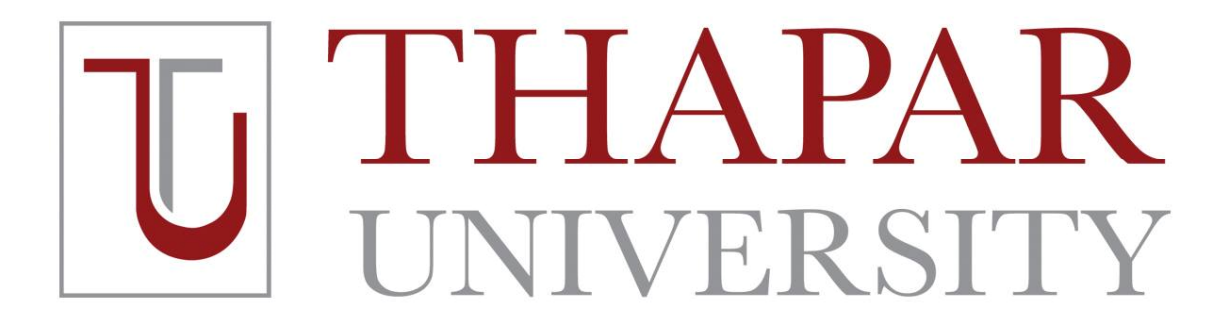

# **UCS310: DATABASE MANAGEMENT SYSTEM**

SUBMITTED TO: SUBMITTED BY:

**DR. SANTOSH SINGH RATHORE PRAKHAR GUPTA (101610066)** 

**CSED, TU PRATEEK CHHIKARA (101603247)**

**GROUP-G6**

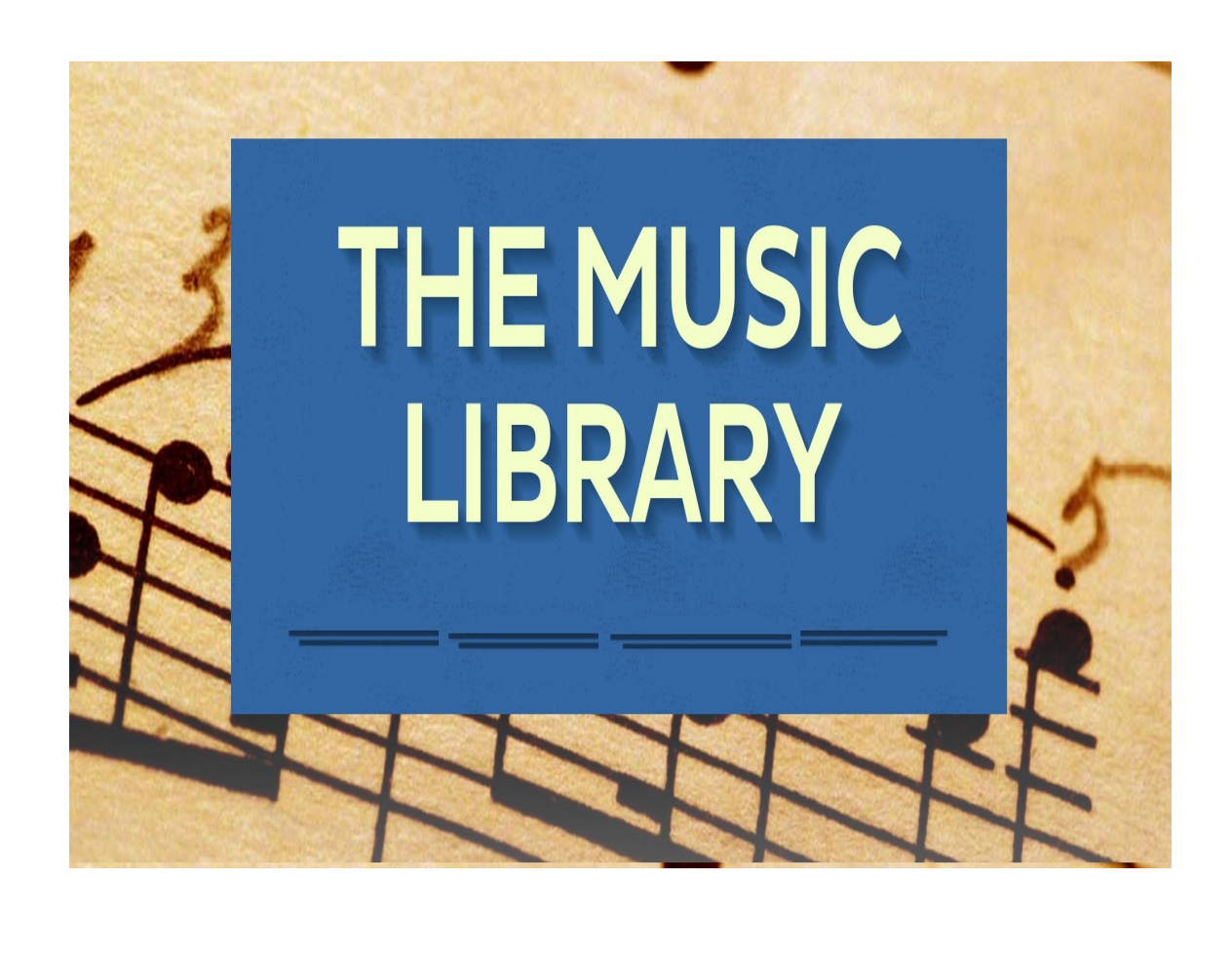

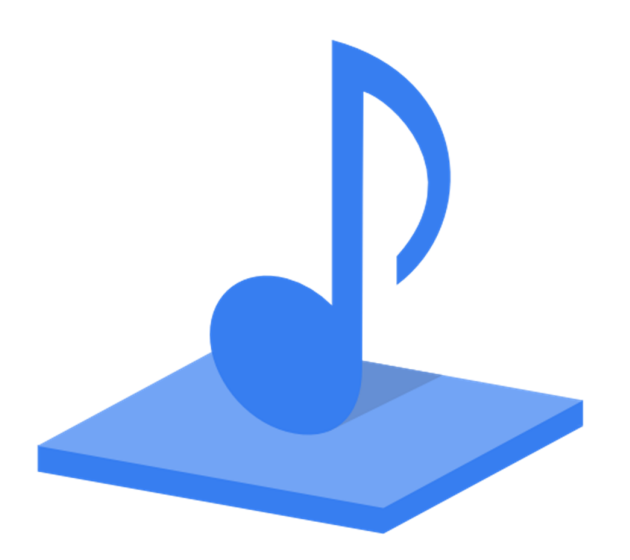

## **INDEX**

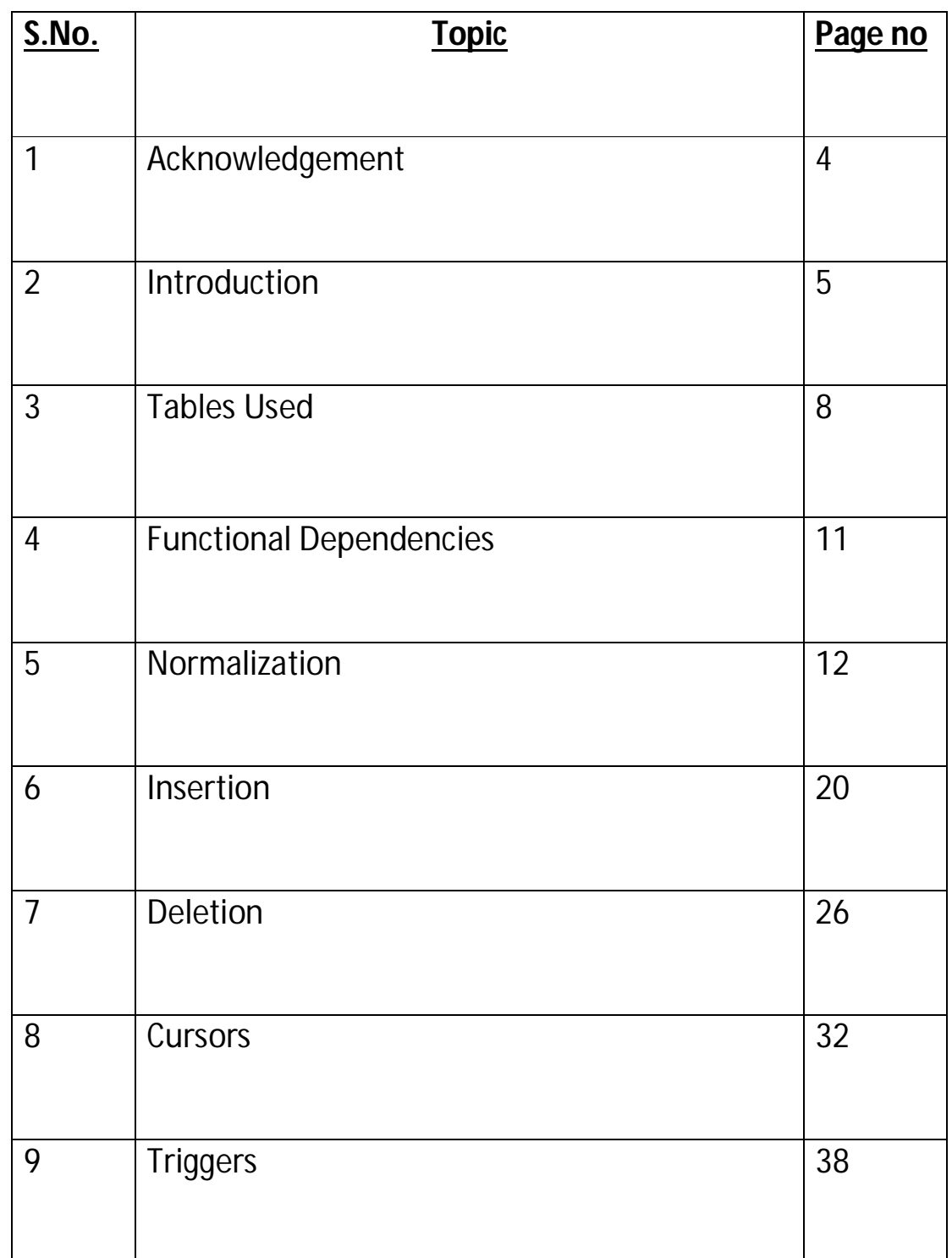

# **ACKNOWLEDGEMENT**

We have taken efforts in this project. However, it would not have been possible without the kind support and help of many individuals and teachers. We would like to extend our sincere thanks to all of them.

We are highly indebted to Dr. Santosh Singh Rathore for his guidance and constant supervision as well as for providing necessary information regarding the project & also for their support in completing the project.

We would like to express our gratitude towards our parents for their kind co-operation and encouragement which helped us in completion of this project.

Our thanks and appreciations also go to our colleague in developing the project and people who have willingly helped us out with their abilities.

## **INTRODUCTION:**

The music database is designed to store details of a music collection, including the albums in the collection, the artists who made them, the tracks on the albums.

#### **The Music Database**

The music database stores details of a personal music library, and could be used to manage your MP3, CD, or vinyl collection. Because this database is for a personal collection, it's relatively simple and stores only the relationships between artists, albums, and tracks. It ignores the requirements of many music genres, making it most useful for storing popular music and less useful for storing jazz or classical music.

We first draw up a clear list of requirements for our database:

- o The collection consists of albums.
- o An album is made by exactly one artist.
- o An artist makes one or more albums.
- o An album contains one or more tracks
- o Artists, albums, and tracks each have a name.
- o Each track is on exactly one album.
- o Each track has a time length, measured in minutes and seconds.

There's no requirement to capture composers, group members or sidemen, recording date or location, the source media, or any other details of artists, albums, or tracks.

The ER diagram derived from our requirements is shown in below figure. The attributes are straightforward: artists, albums, and tracks have names, as well as identifiers to uniquely identify each entity.

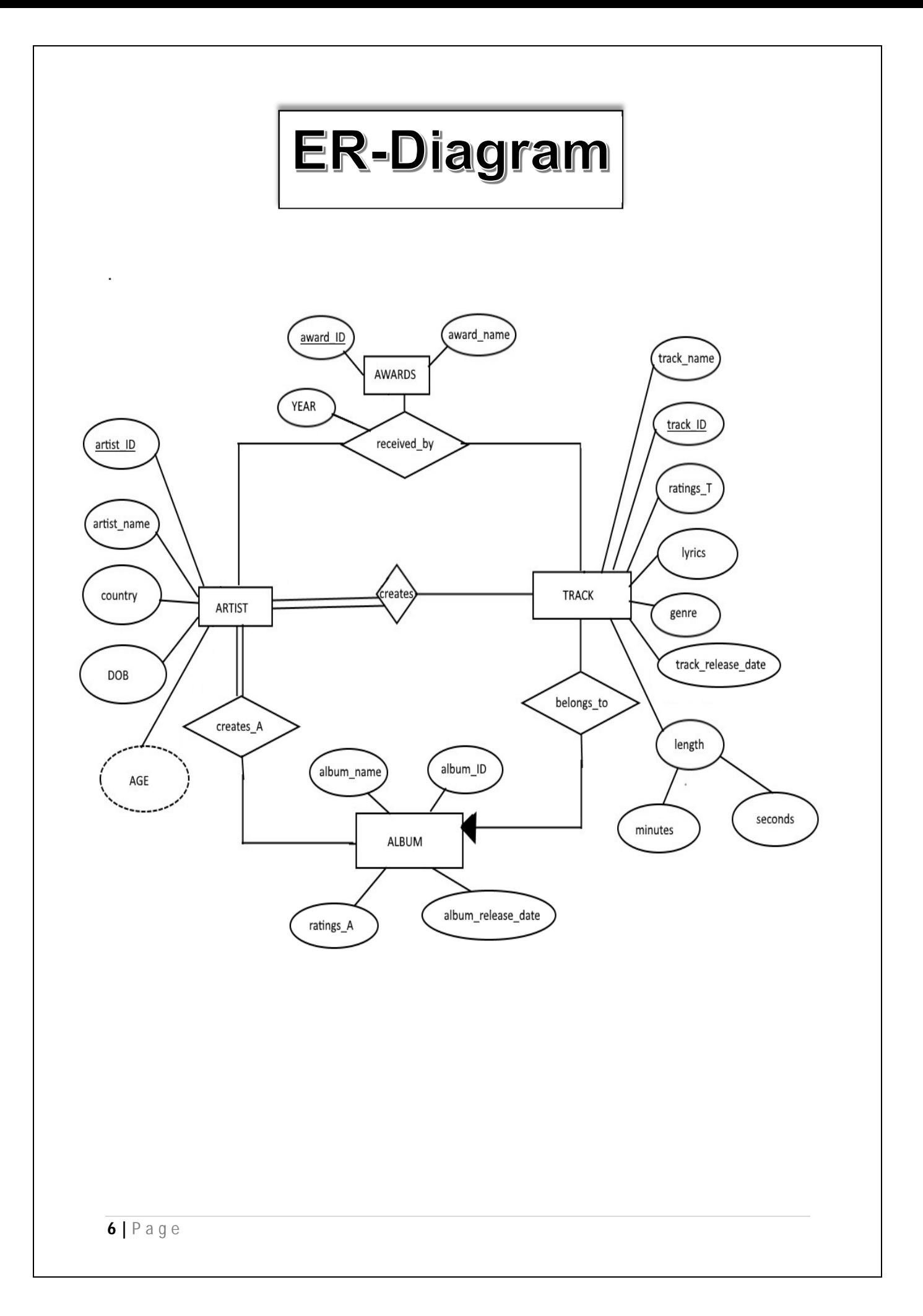

#### **What it doesn't do….?**

We've kept the music database simple because adding extra features doesn't help you learn anything new, it just makes the explanations longer. If you wanted to use the music database in practice, then you might consider adding the following features:

- 1. Support for compilations or various-artists albums, where each track may be by a different artist and may then have its own associated album-like details such as a recording date and time. Under this model, the album would be a strong entity, with many-to-many relationships between artists and albums.
- 2. Playlists, a user-controlled collection of tracks. For example, you might create a playlist of your favorite tracks from an artist.
- 3. Source details, such as when you bought an album, what media it came on, how much you paid, and so on.
- 4. Album details, such as when and where it was recorded, the producer and label, the band members or sidemen who played on the album, and even its artwork.
- 5. Smarter track management, such as modeling that allows the same track to appear on many albums.

## **TABLES USED**:

## **ARTIST:**

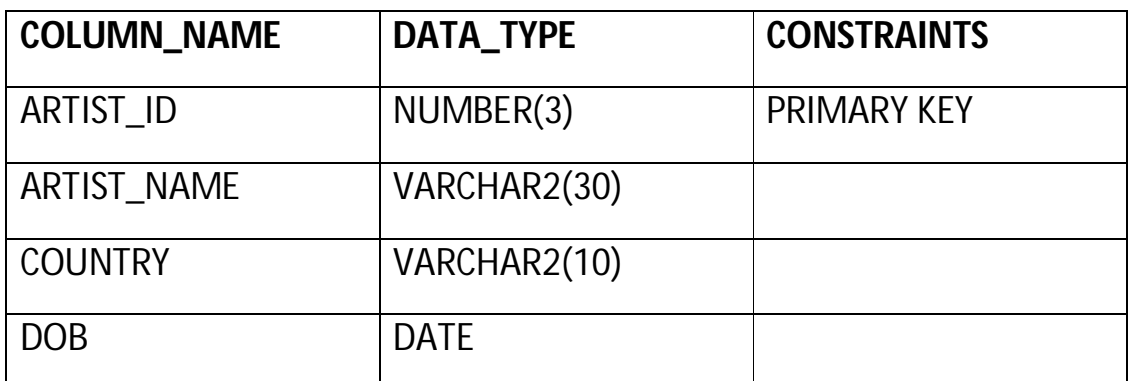

## **TRACK:**

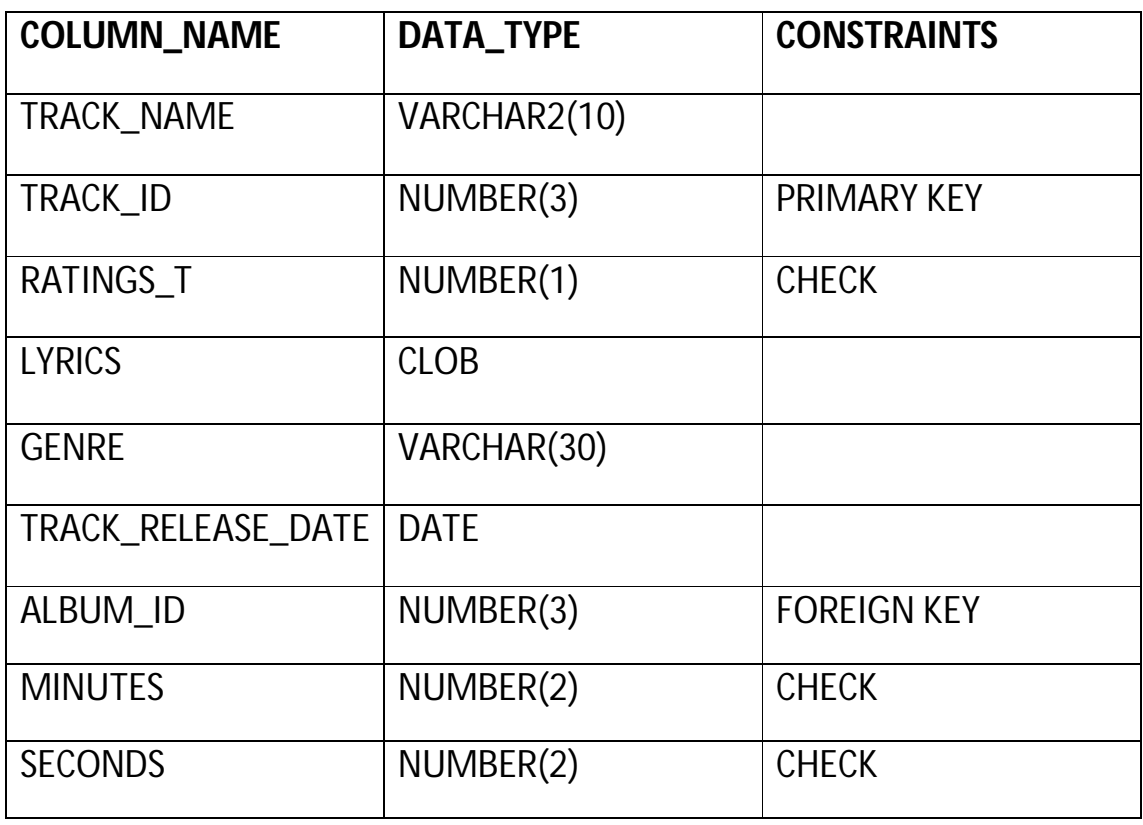

# **ALBUM:**

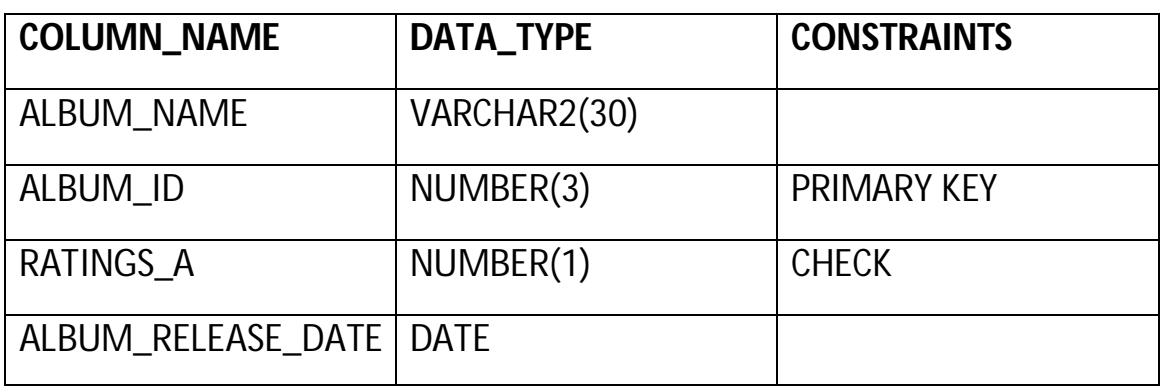

## **AWARD:**

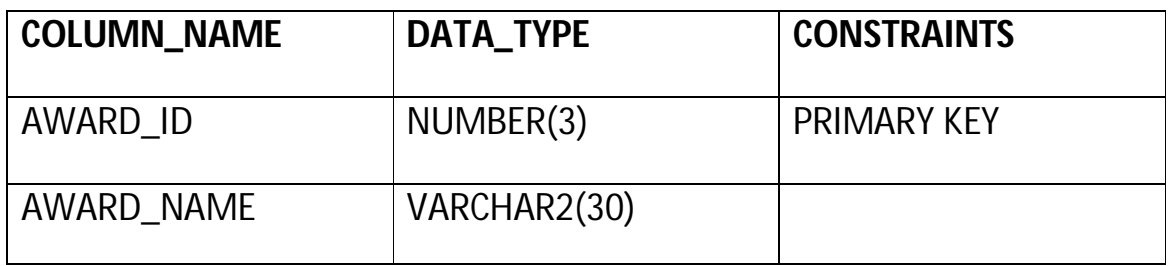

# **RECEIVED\_BY:**

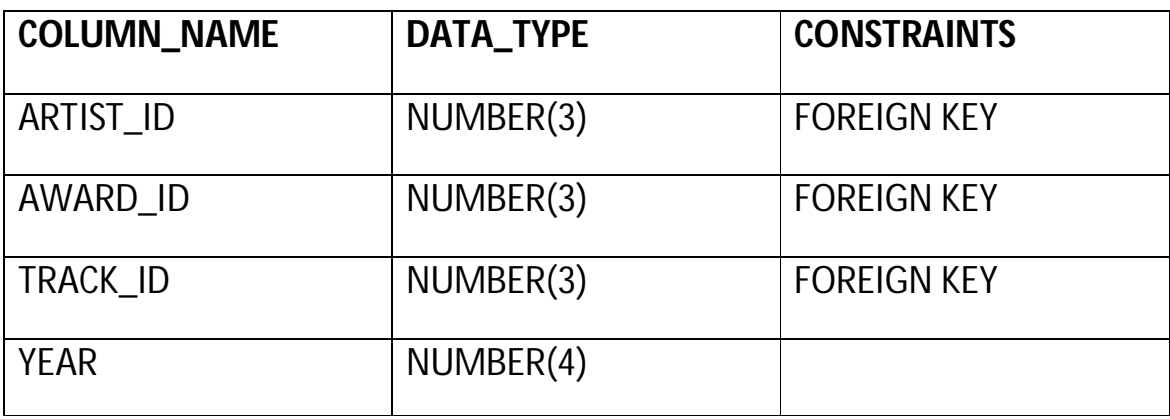

# **CREATES\_A:**

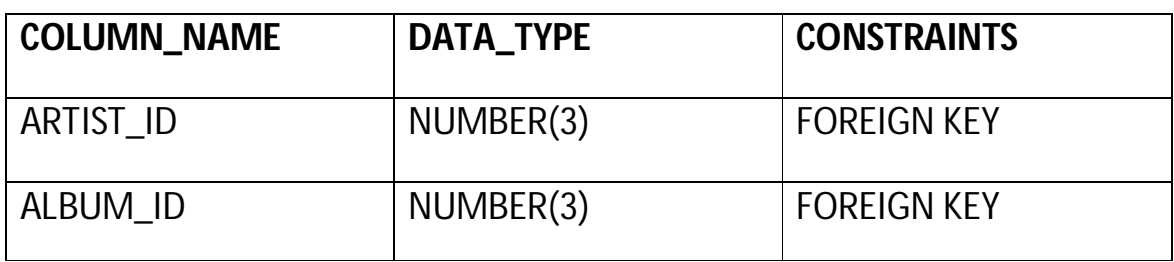

# **CREATES\_T:**

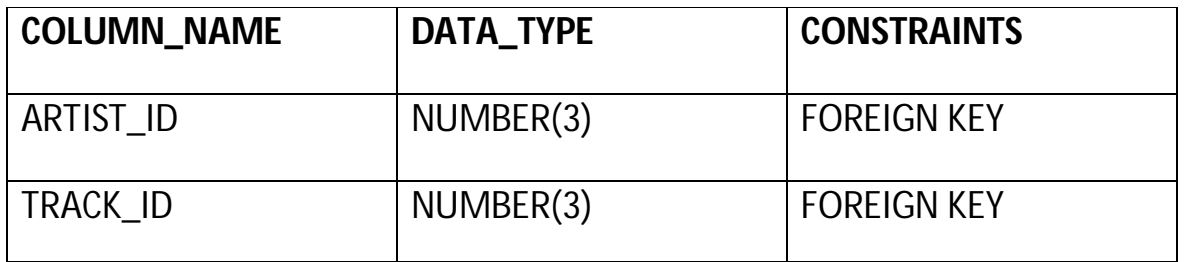

## **Functional dependency:**

Functional dependency (FD) is a set of constraints between two attributes in a relation. Functional dependency says that if two tuples have same values for attributes A1, A2..., An, then those two tuples must have to have same values for attributes B1, B2, ..., Bn.

Functional dependency is represented by an arrow sign  $(\rightarrow)$  that is,  $X \rightarrow Y$ , where X functionally determines Y. The left-hand side attributes determine the values of attributes on the right-hand side.

## **NORMALIZATION:**

**Normalization** is a process of organizing the data in database to avoid data redundancy, insertion anomaly, update anomaly & deletion anomaly.

**First normal form (1NF)**

As per the rule of first normal form, an attribute (column) of a table cannot hold multiple values. It should hold only atomic values.

#### **Second normal form (2NF)**

A table is said to be in 2NF if both the following conditions hold:

- Table is in 1NF (First normal form)
- No non-prime attribute is dependent on the proper subset of any candidate key of table.

An attribute that is not part of any candidate key is known as non-prime attribute.

#### **Third Normal form (3NF)**

A table design is said to be in 3NF if both the following conditions hold:

- Table must be in 2NF
- Transitive functional dependency of non-prime attribute on any super key should be removed.

An attribute that is not part of any candidate key is known as non-prime attribute.

In other words, 3NF can be explained like this: A table is in 3NF if it is in 2NF and for each functional dependency X-> Y at least one of the following conditions hold:

- X is a super key of table
- Y is a prime attribute of table

An attribute that is a part of one of the candidate keys is known as prime attribute.

## **ARTIST:**

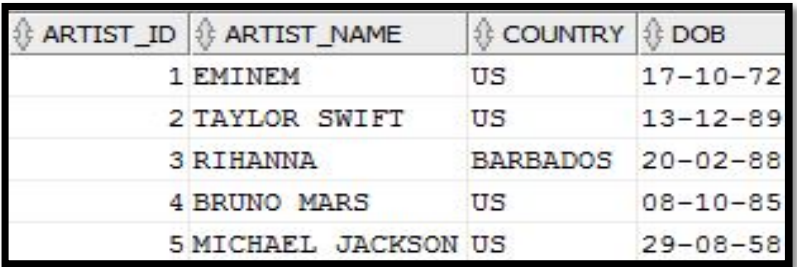

Functional Dependency:

ARTIST\_ID  $\rightarrow$  ARTIST\_NAME, COUNTRY, DOB

**Candidate Keys**: ARTIST\_ID **Non-prime attributes**: ARTIST\_NAME, COUNTRY, DOB

**1NF:** This table is in first normal form because all the attributes in the relation have atomic domains.

**2NF:** This table is in second normal form because there is no partial dependency present.

## **TRACK:**

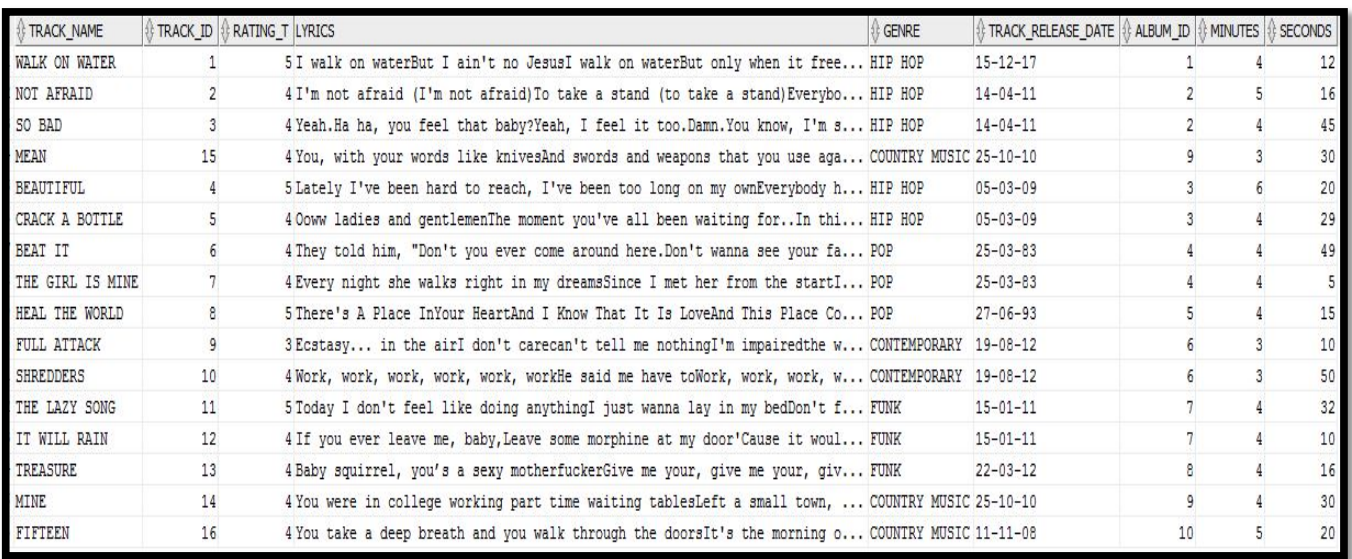

Functional Dependency:

TRACK\_ID  $\rightarrow$  TRACK\_NAME, RATING\_T, TRACK\_RELEASE\_DATE, ALBUM\_ID, LYRICS, GENRE, MINUTES, SECONDS

**Candidate Keys**: TRACK\_ID **Non-prime attributes**: TRACK\_NAME, RATING\_T, TRACK\_RELEASE\_DATE, ALBUM\_ID, LYRICS, GENRE, MINUTES, SECONDS

**1NF:** This table is in first normal form because all the attributes in the relation have atomic domains.

**2NF:** This table is in second normal form because there is no partial dependency present.

#### **ALBUM:**

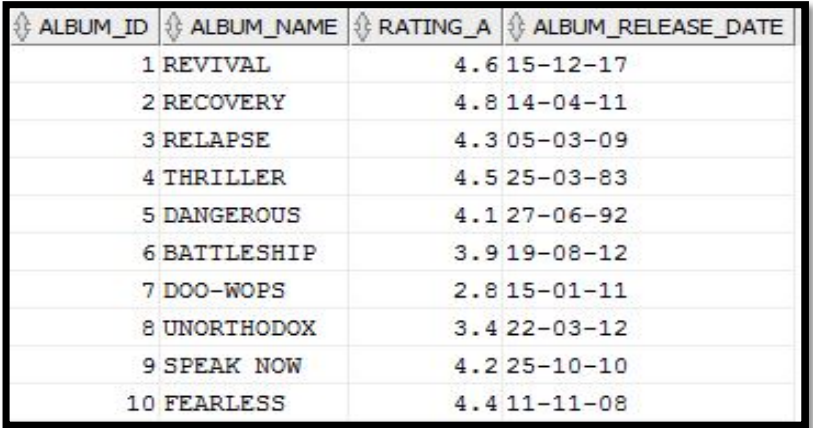

Functional Dependency:

ALBUM\_ID ALBUM\_NAME, RATING\_A, ALBUM\_RELEASE\_DATE

**Candidate Keys**: ALBUM\_ID **Non-prime attributes**: ALBUM\_NAME, RATING\_A, ALBUM\_RELEASE\_DATE

**1NF:** This table is in first normal form because all the attributes in the relation have atomic domains.

**2NF:** This table is in second normal form because there is no partial dependency present.

#### **AWARD:**

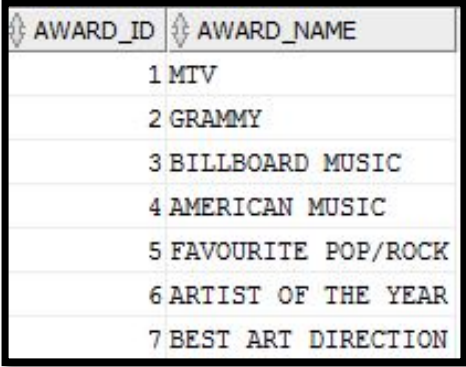

Functional Dependency:

 $AWARD\_ID \rightarrow AWARD\_NAME$ 

**Candidate Keys**: AWARD\_ID

**Non-prime attributes**: AWARD\_NAME

**1NF:** This table is in first normal form because all the attributes in the relation have atomic domains.

**2NF:** This table is in second normal form because there is no partial dependency present.

## **RECEIVED BY:**

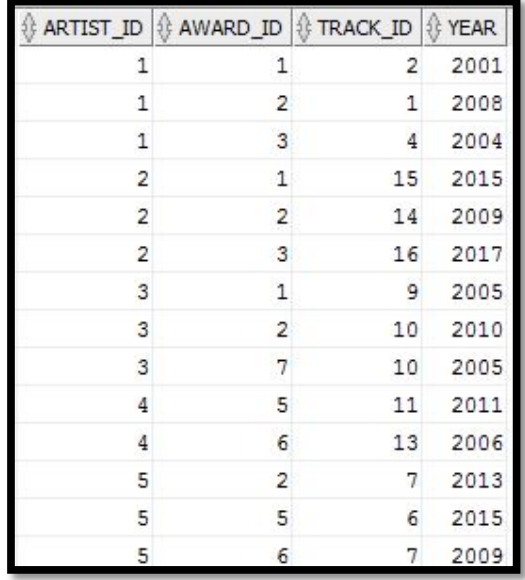

Functional Dependency:

AWARD\_ID, ARTIST\_ID, TRACK\_ID → YEAR

**Candidate Keys**: AWARD\_ID, ARTIST\_ID, TRACK\_ID

**Non-prime attributes**: YEAR

**1NF:** This table is in first normal form because all the attributes in the relation have atomic domains.

**2NF:** This table is in second normal form because there is no partial dependency present.

### **CREATES\_A:**

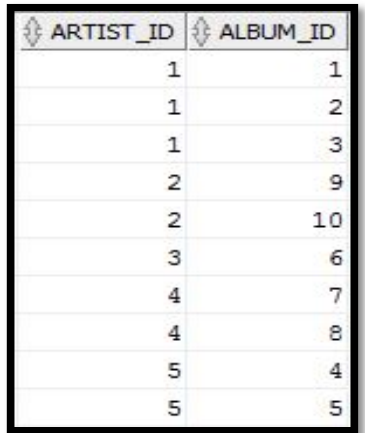

Functional Dependency:

 $ARTIST$ <sub>ID</sub>,  $ALBUM$ <sub>ID</sub>  $\rightarrow$  NONE

**Candidate Keys**: ARTIST\_ID, ALBUM\_ID

**Non-prime attributes**: NONE

**1NF:** This table is in first normal form because all the attributes in the relation have atomic domains.

**2NF:** This table is in second normal form because there is no partial dependency present.

## **CREATES\_T:**

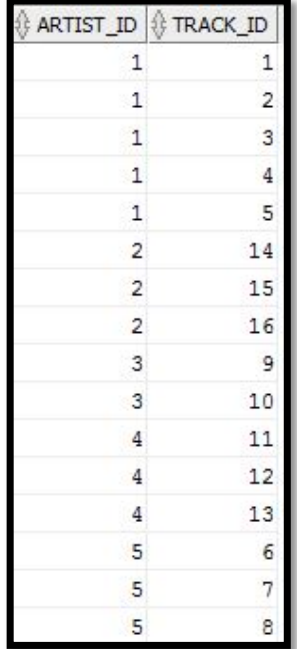

Functional Dependency:

ARTIST\_ID, TRACK\_ID  $\rightarrow$  NONE

**Candidate Keys**: ARTIST\_ID, TRACK\_ID

**Non-prime attributes**: NONE

**1NF:** This table is in first normal form because all the attributes in the relation have atomic domains.

**2NF:** This table is in second normal form because there is no partial dependency present.

## **INSERTION:**

DECLARE

PROCEDURE INSERT\_ARTIST (A\_ID NUMBER,

A\_NAME VARCHAR2

, A\_COUNTRY VARCHAR2

, A\_DOB DATE) AS

BEGIN

INSERT INTO ARTIST VALUES(A\_ID, A\_NAME,A\_COUNTRY,A\_DOB);

EXCEPTION

WHEN DUP\_VAL\_ON\_INDEX THEN

 DBMS\_OUTPUT.PUT\_LINE ('YOU ARE INSERTING DUPLICATE DETAILS FOR ARTIST');

WHEN OTHERS THEN

DBMS\_OUTPUT.PUT\_LINE('SQLERRM');

END;

BEGIN

INSERT\_ARTIST (: A\_ID,:A\_NAME,:A\_COUNTRY,:A\_DOB);

DBMS\_OUTPUT.PUT\_LINE ('NUMBER OF ARTIST ADDED ' || SQL%ROWCOUNT);

END;

/

DECLARE

PROCEDURE INSERT\_ALBUM (A\_ID NUMBER,

A\_NAME VARCHAR2

, A\_RATING NUMBER

, A\_RELEASE DATE) AS

BEGIN

INSERT INTO ALBUM VALUES(A\_ID, A\_NAME,A\_RATING,A\_RELEASE);

#### EXCEPTION

WHEN DUP\_VAL\_ON\_INDEX THEN

 DBMS\_OUTPUT.PUT\_LINE ('YOU ARE INSERTING DUPLICATE DETAILS FOR ALBUM');

WHEN OTHERS THEN

 DBMS\_OUTPUT.PUT\_LINE ('AN ERROR HAS OCCURED WHILE INSERTING!!');

END;

BEGIN

INSERT\_ALBUM (: A\_ID,:A\_NAME,:A\_RATING,:A\_RELEASE);

DBMS\_OUTPUT.PUT\_LINE ('NUMBER OF ALBUM ADDED ' || SQL%ROWCOUNT);

END;

/

DECLARE

PROCEDURE INSERT\_TRACK (

T\_NAME VARCHAR2

, T\_ID NUMBER

, T\_RATING NUMBER

- , T\_LYRICS CLOB
- , T\_GENRE VARCHAR2
- , T\_RELEASE DATE
- , A\_ID NUMBER
- , T\_MIN NUMBER

, T\_SEC NUMBER) AS

BEGIN

```
INSERT INTO TRACK 
VALUES(T_NAME,T_ID,T_RATING,T_LYRICS,T_GENRE,T_RELEASE,A_ID,T_MI
N,T_SEC);
```
EXCEPTION

WHEN DUP\_VAL\_ON\_INDEX THEN

 DBMS\_OUTPUT.PUT\_LINE('YOU ARE INSERTING DUPLICATE DETAILS FOR TRACK');

WHEN OTHERS THEN

DBMS\_OUTPUT.PUT\_LINE(SQLERRM);

END;

BEGIN

INSERT\_TRACK (: TRACK\_NAME,:TRACK\_ID,:TRACK\_RATING,:TRACK\_LYRICS,:TRACK\_GENRE,: TRACK\_RELEASE,:ALBUM\_ID,:MINUTES,:SECONDS);

DBMS\_OUTPUT.PUT\_LINE ('NUMBER OF TRACK ADDED ' || SQL%ROWCOUNT);

END;

/

DECLARE

PROCEDURE INSERT\_AWARD (

A\_ID NUMBER

, A\_NAME VARCHAR2

) AS

BEGIN

INSERT INTO AWARD VALUES (A\_ID, A\_NAME);

**EXCEPTION** 

WHEN DUP\_VAL\_ON\_INDEX THEN

 DBMS\_OUTPUT.PUT\_LINE ('YOU ARE INSERTING DUPLICATE DETAILS FOR AWARD');

WHEN OTHERS THEN

 DBMS\_OUTPUT.PUT\_LINE ('AN ERROR HAS OCCURED WHILE INSERTING!!');

END;

BEGIN

#### INSERT\_AWARD (: AWARD\_ID,:AWARD\_NAME);

DBMS\_OUTPUT.PUT\_LINE ('NUMBER OF AWARDS ADDED ' || SQL%ROWCOUNT);

END;

/

DECLARE

PROCEDURE INSERT\_RECEIVED\_BY (

A\_ID NUMBER

, AW\_ID NUMBER

, T\_ID NUMBER

, YEAR NUMBER) AS

BEGIN

INSERT INTO RECEIVED\_BY VALUES (A\_ID, AW\_ID,T\_ID,YEAR);

EXCEPTION

WHEN DUP\_VAL\_ON\_INDEX THEN

DBMS\_OUTPUT.PUT\_LINE ('YOU ARE INSERTING DUPLICATE DETAILS.');

WHEN OTHERS THEN

```
 DBMS_OUTPUT.PUT_LINE('SQLERRM');
```
END;

BEGIN

INSERT\_RECEIVED\_BY (: ARTIST\_ID, AWARD\_ID,:TRACK\_ID,:YEAR);

DBMS\_OUTPUT.PUT\_LINE ('NUMBER OF ENTRIES ADDED ' || SQL%ROWCOUNT);

END;

/

DECLARE

PROCEDURE INSERT\_CREATES\_A (

A\_ID NUMBER

, AL\_ID NUMBER

) AS

BEGIN

INSERT INTO CREATES\_A VALUES (A\_ID, AL\_ID);

**EXCEPTION** 

WHEN DUP\_VAL\_ON\_INDEX THEN

DBMS\_OUTPUT.PUT\_LINE ('YOU ARE INSERTING DUPLICATE DETAILS.');

WHEN OTHERS THEN

DBMS\_OUTPUT.PUT\_LINE('SQLERRM');

END;

**BEGIN** 

INSERT\_CREATES\_A (: ARTIST\_ID,:ALBUM\_ID);

DBMS\_OUTPUT.PUT\_LINE ('NUMBER OF ENTRIES ADDED ' || SQL%ROWCOUNT);

END;

/

DECLARE

PROCEDURE INSERT\_CREATES\_T (

A\_ID NUMBER

, T\_ID NUMBER

) AS

BEGIN

INSERT INTO CREATES\_T VALUES(A\_ID,T\_ID);

**EXCEPTION** 

WHEN DUP\_VAL\_ON\_INDEX THEN

DBMS\_OUTPUT.PUT\_LINE ('YOU ARE INSERTING DUPLICATE DETAILS.');

WHEN OTHERS THEN

DBMS\_OUTPUT.PUT\_LINE(SQLERRM);

END;

BEGIN

INSERT\_CREATES\_T(:ARTIST\_ID,:T\_ID);

DBMS\_OUTPUT.PUT\_LINE('NUMBER OF ENTRIES ADDED ' || SQL%ROWCOUNT);

END;

/

## **DELETION:**

DECLARE

ERROR\_ON\_DELETE EXCEPTION;

PROCEDURE DELETE\_DATA (

A NUMBER

 $\left( \right)$ 

AS

BEGIN

DELETE FROM ARTIST WHERE ARTIST\_ID=A;

 DBMS\_OUTPUT.PUT\_LINE('NO OF ENTRIES DELETED: '||SQL%ROWCOUNT);

IF

SQL%ROWCOUNT=0 THEN

RAISE ERROR\_ON\_DELETE;

END IF;

**EXCEPTION** 

WHEN ERROR\_ON\_DELETE THEN

 DBMS\_OUTPUT.PUT\_LINE('THIS RECORD IS NOT AVAILABLE IN DATABASE');

WHEN OTHERS THEN

DBMS\_OUTPUT.PUT\_LINE('THAT''S AN ERROR');

DBMS\_OUTPUT.PUT\_LINE(SQLERRM);

END;

BEGIN

DELETE\_DATA(:ARTIST\_ID);

END;

/

DECLARE

ERROR\_ON\_DELETE EXCEPTION;

PROCEDURE DELETE\_DATA(

A NUMBER

 $\mathcal{L}$ 

AS

BEGIN

DELETE FROM ALBUM WHERE ALBUM\_ID=A;

 DBMS\_OUTPUT.PUT\_LINE('NO OF ENTRIES DELETED: '||SQL%ROWCOUNT);

IF

SQL%ROWCOUNT=0 THEN

RAISE ERROR\_ON\_DELETE;

END IF;

**EXCEPTION** 

```
WHEN ERROR_ON_DELETE THEN
```
 DBMS\_OUTPUT.PUT\_LINE('THIS RECORD IS NOT AVAILABLE IN DATABASE');

WHEN OTHERS THEN

DBMS\_OUTPUT.PUT\_LINE('THAT''S AN ERROR');

DBMS\_OUTPUT.PUT\_LINE(SQLERRM);

END;

BEGIN

DELETE\_DATA(:ALBUM\_ID);

END;

/

DECLARE

ERROR\_ON\_DELETE EXCEPTION;

PROCEDURE DELETE\_DATA(

A NUMBER

 $\mathcal{L}$ 

AS

BEGIN

DELETE FROM TRACK WHERE TRACK\_ID=A;

 DBMS\_OUTPUT.PUT\_LINE('NO OF ENTRIES DELETED: '||SQL%ROWCOUNT);

IF

SQL%ROWCOUNT=0 THEN

RAISE ERROR\_ON\_DELETE;

END IF;

EXCEPTION

WHEN ERROR\_ON\_DELETE THEN

 DBMS\_OUTPUT.PUT\_LINE('THIS RECORD IS NOT AVAILABLE IN DATABASE');

WHEN OTHERS THEN

DBMS\_OUTPUT.PUT\_LINE('THAT''S AN ERROR');

DBMS\_OUTPUT.PUT\_LINE(SQLERRM);

END;

BEGIN

DELETE\_DATA(:TRACK\_ID);

END;

/

DECLARE

ERROR\_ON\_DELETE EXCEPTION;

PROCEDURE DELETE\_DATA(

A NUMBER

, B NUMBER

```
 , C NUMBER
```

```
\mathcal{L}
```
AS

BEGIN

DELETE FROM RECEIVED BY WHERE ARTIST ID=A AND AWARD ID=B AND TRACK\_ID=C;

 DBMS\_OUTPUT.PUT\_LINE('NO OF ENTRIES DELETED: '||SQL%ROWCOUNT);

IF

SQL%ROWCOUNT=0 THEN

RAISE ERROR\_ON\_DELETE;

END IF;

**EXCEPTION** 

WHEN ERROR\_ON\_DELETE THEN

 DBMS\_OUTPUT.PUT\_LINE('THIS RECORD IS NOT AVAILABLE IN DATABASE');

WHEN OTHERS THEN

DBMS\_OUTPUT.PUT\_LINE('THAT''S AN ERROR');

DBMS\_OUTPUT.PUT\_LINE(SQLERRM);

END;

BEGIN

DELETE\_DATA(:ARTIST\_ID,:AWARD\_ID,:TRACK\_ID);

END;

/

DECLARE

ERROR\_ON\_DELETE EXCEPTION;

PROCEDURE DELETE\_DATA(

A NUMBER

, B NUMBER

```
 )
```
AS

BEGIN

DELETE FROM CREATES\_A WHERE ARTIST\_ID=A AND ALBUM\_ID=B;

 DBMS\_OUTPUT.PUT\_LINE('NO OF ENTRIES DELETED: '||SQL%ROWCOUNT);

IF

SQL%ROWCOUNT=0 THEN

RAISE ERROR\_ON\_DELETE;

END IF;

EXCEPTION

```
WHEN ERROR ON DELETE THEN
```
 DBMS\_OUTPUT.PUT\_LINE('THIS RECORD IS NOT AVAILABLE IN DATABASE');

WHEN OTHERS THEN

DBMS\_OUTPUT.PUT\_LINE('THAT''S AN ERROR');

DBMS\_OUTPUT.PUT\_LINE(SQLERRM);

END;

BEGIN

DELETE\_DATA(:ARTIST\_ID,:ALBUM\_ID);

END;

/

DECLARE

ERROR\_ON\_DELETE EXCEPTION;

PROCEDURE DELETE\_DATA(

A NUMBER

, B NUMBER

```
 )
```
AS

BEGIN

DELETE FROM CREATES\_T WHERE ARTIST\_ID=A AND TRACK\_ID=B;

 DBMS\_OUTPUT.PUT\_LINE('NO OF ENTRIES DELETED: '||SQL%ROWCOUNT);

IF

SQL%ROWCOUNT=0 THEN

RAISE ERROR\_ON\_DELETE;

END IF;

EXCEPTION

WHEN ERROR\_ON\_DELETE THEN

 DBMS\_OUTPUT.PUT\_LINE('THIS RECORD IS NOT AVAILABLE IN DATABASE');

WHEN OTHERS THEN

DBMS\_OUTPUT.PUT\_LINE('THAT''S AN ERROR');

DBMS\_OUTPUT.PUT\_LINE(SQLERRM);

END;

BEGIN

DELETE\_DATA(:ARTIST\_ID,:TRACK\_ID);

END;

/

## **CURSOR**

DECLARE

NOT\_FOUND EXCEPTION;

FOUND NUMBER: =0;

PROCEDURE retrive(id number) as

cursor C1 is select  $*$  from TRACK where TRACK ID = id;

REC C1%rowtype;

begin

open C1;

loop

fetch C1 into REC;

exit when C1%notfound;

FOUND:=1;

dbms\_output.put\_line('TRACK NAME: ' || REC.TRACK\_NAME ||' RATING: '||REC.RATING\_T ||' DURATION: '||REC.MINUTES||':'||REC.SECONDS);

dbms\_output.put\_line('RELEASE DATE: ' || REC.TRACK\_RELEASE\_DATE||' GENRE: '||REC.GENRE);

dbms\_output.put\_line('LYRICS: ');

dbms\_output.put\_line(REC.LYRICS);

end loop;

close C1;

IF FOUND <> 1 THEN

RAISE NOT\_FOUND;

END IF;

EXCEPTION

WHEN NOT\_FOUND THEN dbms\_output.put\_line('NO RECORDS FOUND FOR THIS TRACK ');

WHEN OTHERS THEN

dbms\_output.put\_line(SQLERRM);

```
end;
```
begin

retrive(:TRACK\_ID);

END;

/

DECLARE

NOT\_FOUND EXCEPTION;

```
FOUND NUMBER: =0;
```
PROCEDURE retrive(id number) as

cursor C1 is select \* from CREATES\_A where ARTIST\_ID = id;

REC C1%rowtype;

ALB ALBUM%ROWTYPE;

A\_ID ARTIST.ARTIST\_ID%TYPE;

begin

 SELECT DISTINCT ARTIST\_ID INTO A\_ID FROM RECEIVED\_BY WHERE ARTIST\_ID=id;

 dbms\_output.put\_line('ARTIST WHOSE ID IS '|| A\_ID ||' HAS CREATED FOLLOWING ALBUMS' );

open C1;

loop

fetch C1 into REC;

exit when C1%notfound;

FOUND:=1;

SELECT \* INTO ALB FROM ALBUM WHERE ALBUM ID=REC.ALBUM ID;

#### dbms\_output.put\_line('NAME: '||ALB.ALBUM\_NAME||' RATING: '||ALB.RATING\_A||' RELEASE DATE: '||ALB.ALBUM\_RELEASE\_DATE);

end loop;

close C1;

IF FOUND <> 1 THEN

RAISE NOT\_FOUND;

END IF;

**EXCEPTION** 

WHEN NOT\_FOUND THEN dbms\_output.put\_line('NO RECORDS FOUND FOR THIS ARTIST ');

WHEN OTHERS THEN

dbms\_output.put\_line(SQLERRM);

end;

begin

```
 retrive(:ARTIST_ID);
```
END;

/

```
DECLARE
NOT_FOUND EXCEPTION;
FOUND NUMBER: =0;
```
 PROCEDURE retrive(id number) as cursor C1 is select \* from CREATES\_T where ARTIST\_ID = id; REC C1%rowtype; TRK TRACK%ROWTYPE; A\_ID ARTIST.ARTIST\_ID%TYPE; begin

 SELECT DISTINCT ARTIST\_ID INTO A\_ID FROM RECEIVED\_BY WHERE ARTIST\_ID=id;

 dbms\_output.put\_line('ARTIST WHOSE ID IS '|| A\_ID ||' HAS CREATED FOLLOWING TRACKS' );

open C1;

loop

fetch C1 into REC;

exit when C1%notfound;

 $FOUND: =1;$ 

SELECT \* INTO TRK FROM TRACK WHERE TRACK\_ID=REC.TRACK\_ID;

 dbms\_output.put\_line ('NAME: '||TRK.TRACK\_NAME||' RATING: '||TRK.RATING\_T||' TRACK DATE: '||TRK.TRACK\_ID);

end loop;

close C1;

IF FOUND <> 1 THEN

RAISE NOT\_FOUND;

END IF;

EXCEPTION

WHEN NOT\_FOUND THEN dbms\_output.put\_line('NO RECORDS FOUND FOR THIS ARTIST ');

WHEN OTHERS THEN

dbms\_output.put\_line(SQLERRM);

end;

begin

retrive(:ARTIST\_ID);

END;

```
DECLARE
  NOT_FOUND EXCEPTION;
  FOUND NUMBER: =0;
  PROCEDURE retrive(id number) as
  cursor C1 is select * from RECEIVED_BY where ARTIST_ID = id;
  REC C1%rowtype;
  AWD AWARD%ROWTYPE;
  A_ID ARTIST.ARTIST_ID%TYPE;
TRK TRACK.TRACK_NAME%TYPE;
  begin
  SELECT DISTINCT ARTIST_ID INTO A_ID FROM RECEIVED_BY WHERE 
ARTIST_ID=id;
  dbms_output.put_line('ARTIST WHOSE ID IS '|| A_ID ||' HAS WON FOLLOWING 
AWARDS' );
  open C1;
  loop
  fetch C1 into REC;
  exit when C1%notfound;
  FOUND := 1:
  SELECT * INTO AWD FROM AWARD WHERE AWARD ID=REC.AWARD_ID;
SELECT TRACK_NAME INTO TRK FROM TRACK WHERE 
TRACK_ID=REC.TRACK_ID;
  dbms_output.put_line('NAME: '||AWD.AWARD_NAME||' FOR TRACK: 
'||TRK||' YEAR: '||REC.YEAR);
  end loop;
  close C1;
  IF FOUND <> 1 THEN
  RAISE NOT_FOUND;
  END IF;
  EXCEPTION
  WHEN NOT_FOUND THEN
    dbms_output.put_line('NO RECORDS FOUND FOR THIS ARTIST');
  WHEN OTHERS THEN
    dbms_output.put_line(SQLERRM);
  end;
begin
  retrive(:ARTIST_ID);
END;
/
```
# **AGE CALCULATION**

DECLARE

AGE NUMBER;

DOB DATE;

FUNCTION AGE\_CALC(DOB IN DATE) RETURN NUMBER IS

begin

AGE:=(SYSDATE-DOB)/365;

RETURN(AGE);

end;

begin

AGE:=AGE\_CALC(:DOB);

DBMS\_OUTPUT.PUT\_LINE('AGE IS ' || ROUND(AGE,0)||' YEARS '||ROUND(((AGE-ROUND(AGE,0))\*365),0)||' DAYS');

END;

## **TRIGGERS**

CREATE OR REPLACE TRIGGER AGE

AFTER INSERT OR DELETE OR UPDATE ON ARTIST

FOR EACH ROW

BEGIN

IF INSERTING THEN

DBMS\_OUTPUT.PUT\_LINE('INSERTING');

ELSIF DELETING THEN

DBMS\_OUTPUT.PUT\_LINE('DELETING');

ELSIF UPDATING THEN

DBMS\_OUTPUT.PUT\_LINE('UPDATING');

END IF;

END;

/

CREATE OR REPLACE TRIGGER AWARD

AFTER INSERT OR DELETE OR UPDATE ON AWARD

FOR EACH ROW

BEGIN

IF INSERTING THEN

DBMS\_OUTPUT.PUT\_LINE('INSERTING');

ELSIF DELETING THEN

DBMS\_OUTPUT.PUT\_LINE('DELETING');

ELSIF UPDATING THEN

DBMS\_OUTPUT.PUT\_LINE('UPDATING');

END IF;

END;

/

CREATE OR REPLACE TRIGGER ALBUM

AFTER INSERT OR DELETE OR UPDATE ON ALBUM

FOR EACH ROW

BEGIN

IF INSERTING THEN

DBMS\_OUTPUT.PUT\_LINE('INSERTING');

ELSIF DELETING THEN

DBMS\_OUTPUT.PUT\_LINE('DELETING');

ELSIF UPDATING THEN

DBMS\_OUTPUT.PUT\_LINE('UPDATING');

END IF;

END;

/

CREATE OR REPLACE TRIGGER TRACK

AFTER INSERT OR DELETE OR UPDATE ON TRACK

FOR EACH ROW

BEGIN

IF INSERTING THEN

DBMS\_OUTPUT.PUT\_LINE('INSERTING');

ELSIF DELETING THEN

DBMS\_OUTPUT.PUT\_LINE('DELETING');

ELSIF UPDATING THEN

DBMS\_OUTPUT.PUT\_LINE('UPDATING');

END IF;

END;

/

CREATE OR REPLACE TRIGGER R\_B

AFTER INSERT OR DELETE OR UPDATE ON RECEIVED\_BY

FOR EACH ROW

BEGIN

IF INSERTING THEN

DBMS\_OUTPUT.PUT\_LINE('INSERTING');

ELSIF DELETING THEN

DBMS\_OUTPUT.PUT\_LINE('DELETING');

ELSIF UPDATING THEN

DBMS\_OUTPUT.PUT\_LINE('UPDATING');

END IF;

END;

/

# *THE END*